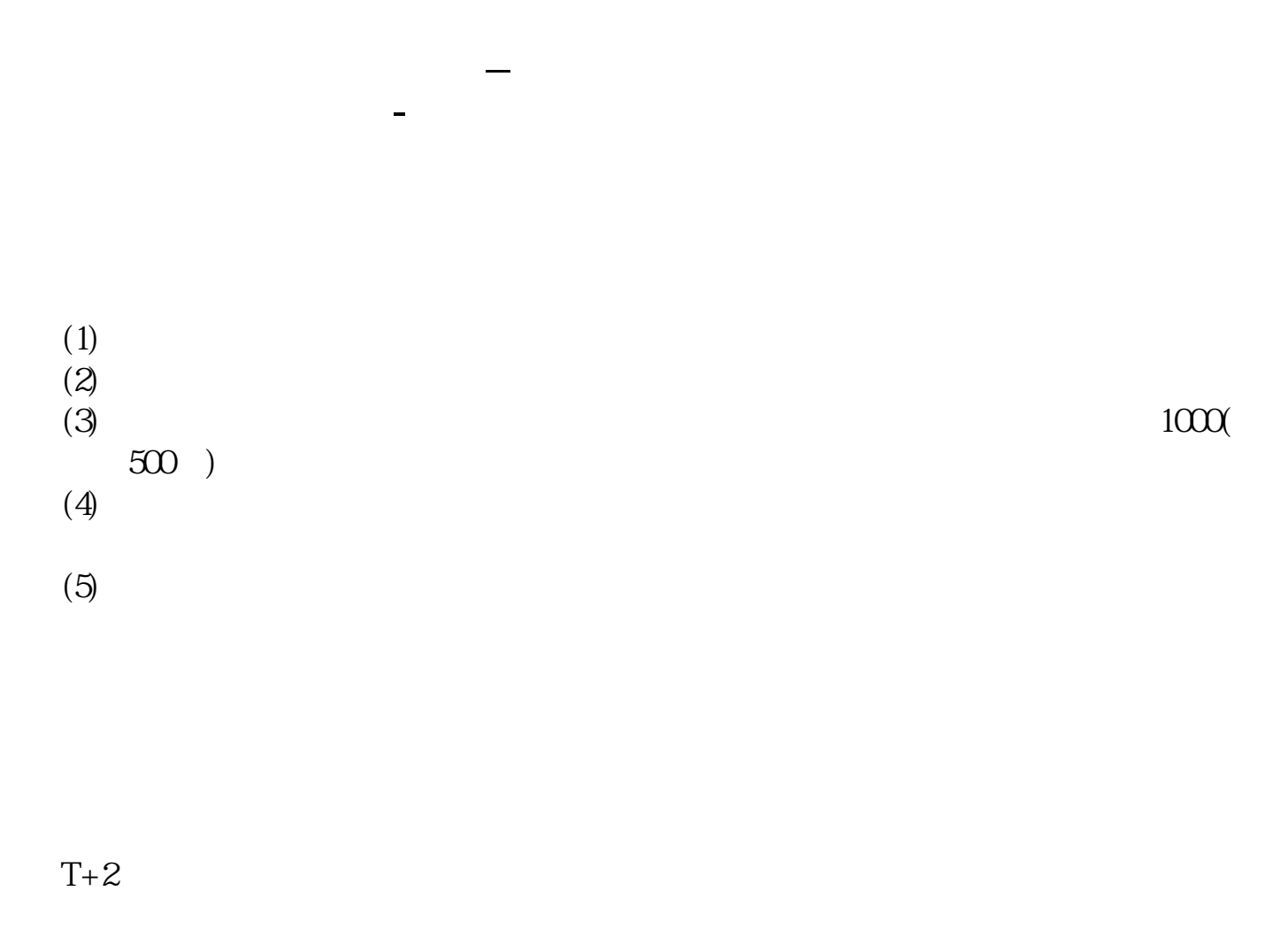

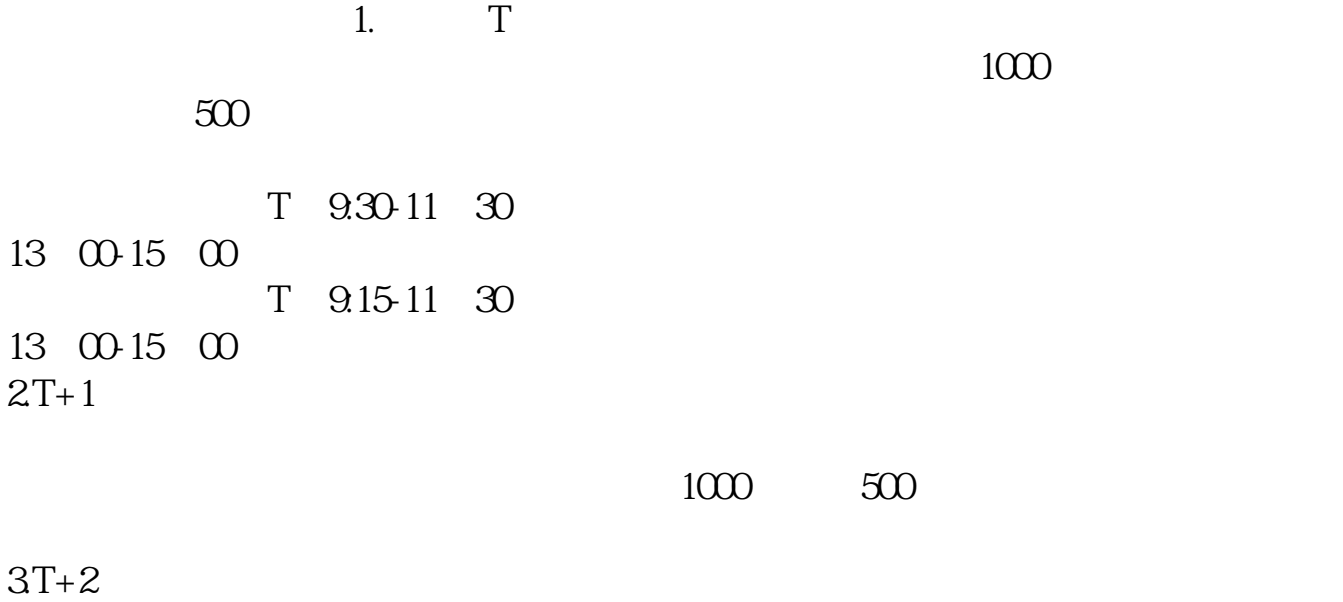

 $4T+3$   $T+2$ 

 $T+3$ 

|                               | $\mathbf{1}$  |           |       |    |
|-------------------------------|---------------|-----------|-------|----|
| $\overline{\mathcal{Z}}$<br>3 | 1000(500)     |           |       |    |
| $\frac{4}{5}$<br>$\,6\,$      | $1000(-500-)$ |           |       |    |
| $\mathbf{1}$                  |               |           |       |    |
| $\overline{2}$                |               |           |       |    |
|                               | $\mathbf T$   |           | $T-2$ | 20 |
| 3                             |               | 2<br>1000 |       |    |

 $2000$ 

 $4$ 

 $10 \t30 \t11 \t30 \t10 \t02 \t00$ 

 $\frac{1}{1}$ 

参考资料来源:搜狗百科-新股申购

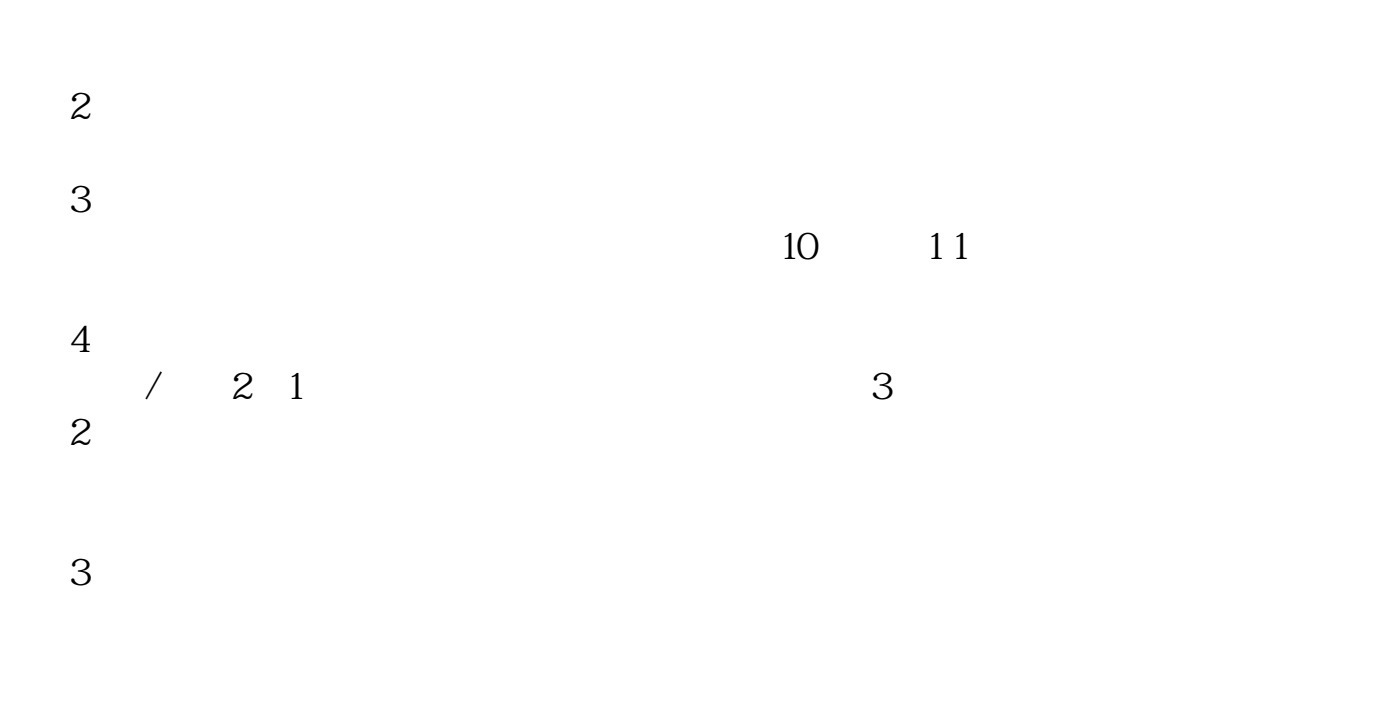

下载同花顺手机软件,里面有"新股IPO申购",里面有明确日期。

 $1$  $2<sub>o</sub>$  $3<sub>2</sub>$ 

 $4\,$ 

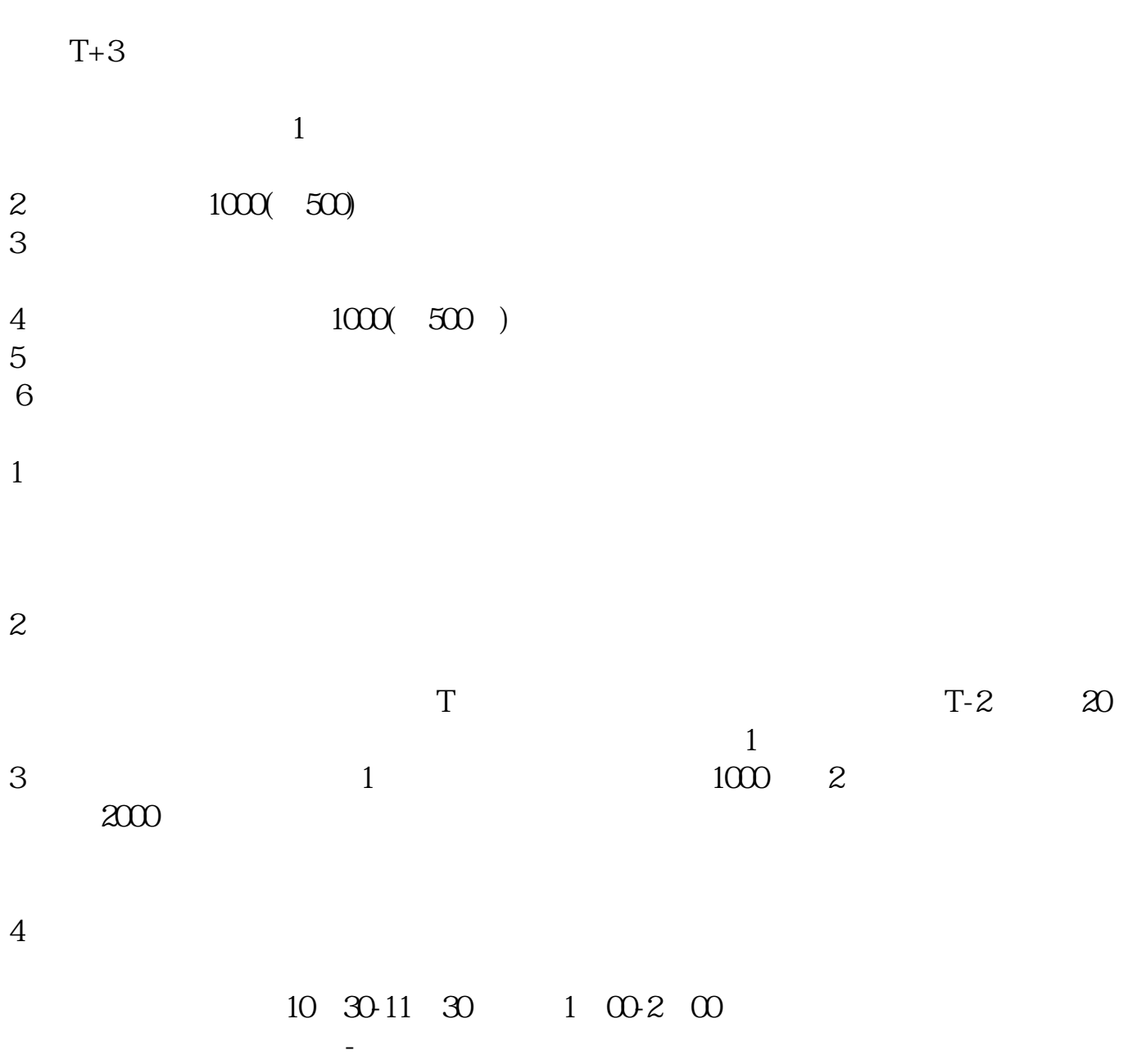

 $T = T+2$ 

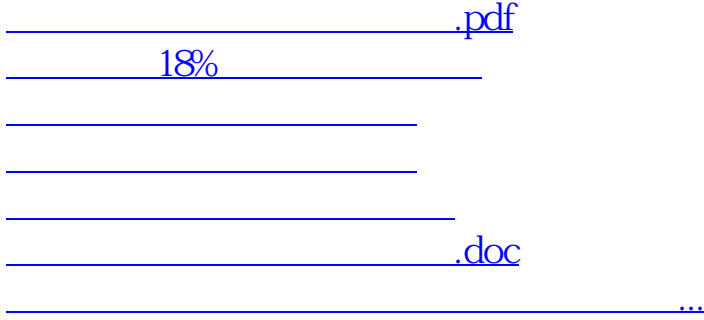

<u><https://www.gupiaozhishiba.com/chapter/4802.html></u>